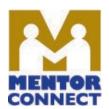

# **APPLYING FOR 1st NSF NO-COST EXTENSION**

### Access and provide your login for Research.gov

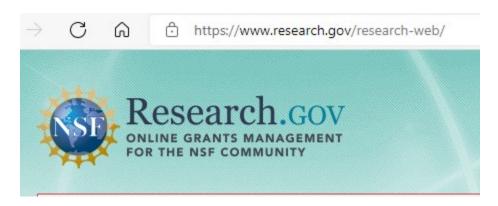

#### **Select Awards & Reporting, Notifications & Requests**

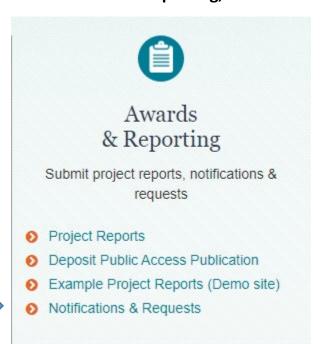

# Select "Prepare New," and "No-Cost Extensions"

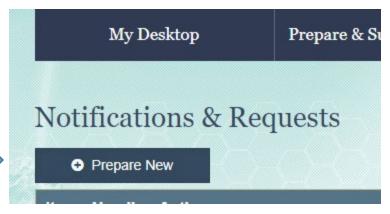

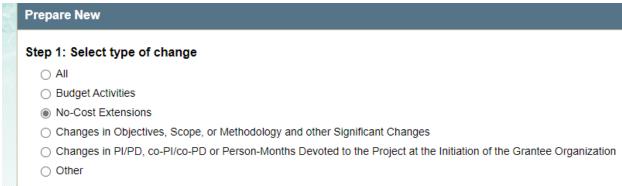

### Enter grant award number and select "Prepare New"

Step 3: Enter award number and click 'Prepare New'.

| Award Number:                                       |  |
|-----------------------------------------------------|--|
| Prepare New                                         |  |
| Step 3: Enter award number and click 'Prepare New'. |  |
| Award Number: 1800678 Example                       |  |
| Prepare New                                         |  |

Complete the template provided. It is advisable to select the maximum extension of 1 year. The grant may be closed out sooner at any time if work is completed and/or funds are depleted. Provide a "best estimate" of unspent funds remaining that will be used during no-cost extension. Note that only a brief justification is requested (note character limits). If financially possible, continue external evaluation during no-cost extension. NOTE: NSF does not send a notification when a no-cost extension is approved/enacted. You will know when the end-date for your grant changes in the NSF Award System.

| Required               |                            |                                                     |
|------------------------|----------------------------|-----------------------------------------------------|
| Revised End Date:      |                            | (Always expires on the last day of the month)       |
| Remaining Funds :      | \$                         | (In whole dollar amounts)                           |
| Justification for NSF- | Approved No-Cost Extension | on:                                                 |
|                        |                            |                                                     |
| Plan for use of unobli | nated funds:               | Characters remaining: <b>1200</b> (out of 1200 max) |
| Plan for use of unobli | gated funds:               | Characters remaining: <b>1200</b> (out of 1200 max) |
| Plan for use of unobli | gated funds:               | Characters remaining: <b>1200</b> (out of 1200 max) |

Updated 6.3.2021. This material is based upon work supported by the national Science Foundation Grant No. 1840856. Any opinions findings and conclusions or recommendations expressed in this material are those of the author(s) and do not necessarily reflect the views of the National Science Foundation.